## 練習問題・演習問題解答例

7.1 男の子の人数 *X* の期待値と分散を E[*X*] = *µ*(= *np*), Var(*X*) = *σ* 2 (=  $np(1-p)$ ) とする. 3.2 節の期待値, 分散の性質を用いると

$$
E[Z] = E[\frac{X - \mu}{\sigma}] = \frac{1}{\sigma}E[X - \mu] = \frac{1}{\sigma}(E[X] - \mu) = 0
$$
  
Var[Z] = E[(Z - E[Z])<sup>2</sup>] = E[Z<sup>2</sup>] = E[\frac{(X - \mu)<sup>2</sup>}{\sigma<sup>2</sup>}] = \frac{1}{\sigma<sup>2</sup>}E[(X - \mu)<sup>2</sup>]  
= \frac{1}{\sigma<sup>2</sup>}Var[X] = \frac{1}{\sigma<sup>2</sup>} \sigma<sup>2</sup> = 1

であり,平均が 0, 分散は 1 になることがわかる.

7.2 棄却域を下図のようにとると *p* = *p*3*, p*<sup>4</sup> となるにつれて第 2 種の過誤 の確率は小さくなり,検出力が大きくなる.逆に *p* = *p*<sup>1</sup> のように,真 の分布が  $H_0: p = \frac{1}{2}$  に比べて棄却域から遠くなると, 第2種の過誤の 確率は大きくなり,検出力が小さくなる.

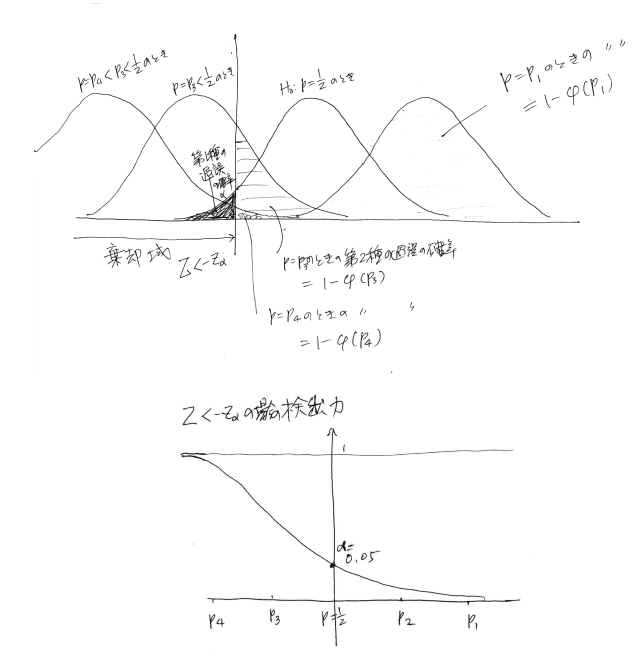

7.4 (1) 帰無仮説  $H_0$ :  $p = 0.5$ , 対立仮説  $H_1$ :  $p > 0.5$ (2)  $P(X = k) = \frac{144}{k} \left(\frac{1}{2}\right)^{1} 44 \mathcal{C} \delta \mathcal{D},$ 

$$
E[X] = np = 144 \times \frac{1}{2} = 72, \quad Var[X] = np(1-p) = 144 \times \left(\frac{1}{2}\right)^2 = 36
$$

- (3) 中心極限定理により,帰無仮説 *H*<sup>0</sup> の下で,*X* は正規分布 *N*(72*,* 36) に近づく.
- (4) *X* を標準化した分布なので,標準正規分布 *N*(0*,* 1) に近づく.
- (5) 有意水準 5%の棄却域は,*Z >* 1*.*64 であり,標本から計算された *Z の*値は,*Z =*  $\frac{80-72}{\sqrt{36}} = \frac{4}{3} = 1.333$  *であるから,帰無仮説は棄却* されない.したがって,有意水準 5%でチーム A の勝つ確率は 5 割を超えているとまでは言えない.
- 8.1 練習問題の直前の説明どおり t.test を用いて計算すればよい.(省略)
- 8.2 *µ*1, *µ*<sup>2</sup> をそれぞれ熊谷と東京の最高気温の期待値とすると,帰無仮説 と対立仮説はそれぞれ,*H*<sup>0</sup> : *µ*<sup>1</sup> = *µ*2, *H*<sup>1</sup> : *µ*<sup>1</sup> *> µ*<sup>2</sup> であり,片側検定 である.熊谷の最高気温と東京の最高気温の差は 1.3, 1.5, 4.3, 2.3, 2.0, 4.0, 2.4, 2.1, 0.8, 2.2, -0.1, 2.0, 3.0, 2.4, 1.6, 2.4, 2.8, 2.3, 0.9, 1.4, 0.7, 2.5, 0.2, 0.9, 2.1, -0.8, 1.3, 1.3, -2.0, 2.3, 2.4 であり,このデータを *x* とすると,

```
> mean(x)[1] 1.693548
> tvalue=mean(x)/(sqrt(var(x)/31))
> tvalue
[1] 7.414544
> pt(tvalue, df=31, lower.tail=F)
[1] 1.188462e-08
```
となり,*<sup>p</sup>* 値が <sup>1</sup>*.*<sup>188</sup> *<sup>×</sup>* <sup>10</sup>*−*<sup>8</sup> と非常に小さい値となり,帰無仮説 *<sup>H</sup>*<sup>0</sup> :  $\mu_1 = \mu_2$ (熊谷の最高気温と東京の最高気温は変わらない)は棄却される.

熊谷と東京の気温をそれぞれ x, y として, t.test(x, y, paired=T) でも検定できる.

8.3 熊谷と多治見の気温を R に下記のように入力し,

x<-c(34.8, 36.4, 37.1, 32.7, 35.9, ... , 34.2, 33.8) #熊谷 y<-c(36.3, 33.7, 28.7, 26.0, 35.1, ... , 34.7, 33.3) #多治 見

対でない 2 標本 x, y の両側検定を Student の *t* 検定を用いて行うには, t.test(x, y, alternative="two.sided", paired=F, var.equal=T) とすればよい.この結果,*T* = *−*0*.*4805 となり,その *p* 値は,P (*|T| > −*0*.*4805) = 0*.*6326 *>* 0*.*05 であり,有意水準 5%で帰無仮説は棄却でき ない.すなわち,熊谷と多治見の最高気温に差があるとは言えない. 一方,対標本として,

t.test(x, y, alternative="two.sided", paired=T) とした場合には,8.2 節でみたように P (*|T| > −*0*.*6784) = 0*.*5027 (<sup>自</sup> 由度 30) となり, 対標本の場合のほうが *p* 値が少し小さくなり,より 検出力の高い検定ができる.

8.4 (1) 訂正された問題の解答例を記載します.

ボルトの直径の誤差の母平均を *µ* とすると,偏りがないときには  $\mu = 0$  であるから, 帰無仮説  $H_0: \mu = 0$ , 対立仮説  $H_1: \mu \neq 0$ である. 8.1 節の t-検定の手法に従って,R で検定を行うと,  $> x=c(4.8, -3.6, 5.2, -0.4, 3.9, -4.9, -5.3, 1.6, -2.4, 4.1)$ > t.test(x, mu=0, alternative=''two.sided'')

One Sample t-test data: x  $t = 0.22879$ , df = 9, p-value = 0.8241

```
alternative hypothesis: true mean is not equal to 0
95 percent confidence interval:
-2.666216 3.266216
sample estimates:
mean of x
     0.3
となり,p-値は充分大きく母平均が 0(ミクロン) から偏っていると
は言えない.
```
(2) 省略.8.2 節と同様に検定を行え.

9.1 R で,

> pairwise.t.test(hightemp\$temp, hightemp\$city, p.adj="holm")

を実行すると,

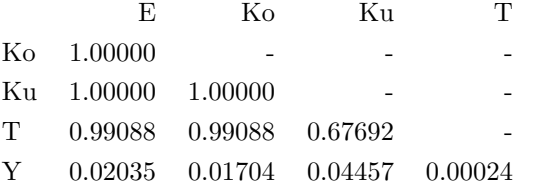

となる.このことより,山形 (Y) と他の 4 都市の間の *p* 値がいずれも 0.05 より小さく,山形と他の都市との間には有意な差があり,他の4都 市には差があるとは言えないことがわかる.

9.5 warpbreaks は、毛糸の紡績の際に、毛糸の種類 A, B と糸の張りの強 さ (弱 (L), 中 (M), 強 (H)) によって,糸が切れる回数がどのように違 うかを調べたデータであり, R で,

> warpbreaks breaks wool tension 1 26 A L 2 30 A L

... ... ... 54 28 B H >

とすると,データが見える.このデータに 2 元配置のモデルを適用す ると、下記のように張りの強さが最も強く影響しており、毛糸と張りの 強さの交互作用も影響があるという結果が得られた.

> summary(fm1<-aov(breaks~wool+tension+wool+wool\*tension, data=warpbreaks)) Df Sum Sq Mean Sq F value Pr(>F) wool 1 451 450.7 3.765 0.058213 . tension 2 2034 1017.1 8.498 0.000693 \*\*\* wool:tension 2 1003 501.4 4.189 0.021044 \* Residuals 48 5745 119.7  $-$ Signif. codes: 0 '\*\*\*' 0.001 '\*\*' 0.01 '\*' 0.05 '.'  $0.1$  ' '  $1$ さらに,張りの強さについて Tukey の HSD による多重比較を行うと, 下記のように強 (H) と中 (M) には余り差がなく,弱(L) の場合には,他 の2つの場合に比べて、切れる回数が多いことがわかる.

> TukeyHSD(fm1, "tension") Tukey multiple comparisons of means 95% family-wise confidence level

Fit:  $aov(formula = breaks \text{ } ~ wool + tension + wood + wood * tension,$ data = warpbreaks)

\$tension diff lwr upr p adj

M-L -10.000000 -18.81965 -1.180353 0.0228554 H-L -14.722222 -23.54187 -5.902575 0.0005595

H-M -4.722222 -13.54187 4.097425 0.4049442

> plot(TukeyHSD(fm1, "tension")) #図の表示は省略

10.1 標本 *x*1*, x*2*, . . . , x<sup>n</sup>* が得られる密度は

$$
f(x_1) \times f(x_2) \times \cdots \times f(x_n) = \lambda^n e^{-\lambda(x_1 + \cdots + x_n)}
$$

であるから,対数尤度関数は,

$$
\ell(\lambda) = n \log \lambda - \lambda (x_1 + \dots + x_n)
$$

よって,最尤推定値は

$$
\frac{d\ell(\lambda)}{d\lambda} = n\frac{1}{\lambda} - (x_1 + \dots + x_n) = 0
$$

の解であり,  $\widehat{\lambda} = \frac{n}{x_1 + \dots + x_n}$ である.

10.2 <sup>図</sup> 10.2 の接線の式 *y − g*(*x*0) = *g ′* (*x*0)(*x − x*0) <sup>と</sup> *x* 軸との交点は *y* = 0 とすると求まり,*−g*(*x*0) = *g ′* (*x*0)(*x − x*0) の解であるから,*x*<sup>1</sup> = *x*<sup>0</sup> *−*  $\frac{g(x_0)}{g'(x_0)}$ . これを繰り返すので,  $x_2 = x_1 - \frac{g(x_1)}{g'(x_1)}, \ldots, x_n = x_{n-1} - \frac{g(x_{n-1})}{g'(x_{n-1})}$ となる.

10.5 尤度関数は

$$
L(\lambda) = \frac{\lambda^{k_1}}{k_1!} e^{-\lambda} \times \frac{\lambda^{k_2}}{k_2!} e^{-\lambda} \times \frac{\lambda^{k_n}}{k_n!} e^{-\lambda}
$$

$$
= \frac{\lambda^{k_1 + \dots + k_n}}{k_1! \cdots k_n!} e^{-n\lambda}
$$

であり,対数尤度関数は

$$
\ell(\lambda) = \log L(\lambda) = (k_1 + \dots + k_n) \log \lambda - \log(k_1! \dots k_n!) - n\lambda
$$

よって,

$$
0 = \frac{d\ell}{d\lambda} = \frac{k_1 + \dots + k_n}{\lambda} - n
$$

ゆえに,*λ*ˆ = *k*1+*···*+*k<sup>n</sup> <sup>n</sup>* である.

- 14.1 *g*(*x*) として [0*,* 1] 区間の一様分布を用いる.このとき,*f ′* (*x*) = *x* 2 (1 *− x*)(3−5*x*) であり, *f*(*x*) は *x* =  $\frac{3}{5}$  で最大値 *c* = 60  $\left(\frac{3}{5}\right)^3 \left(\frac{2}{5}\right)^2$  =  $\frac{1296}{625}$  を とる. よって、乱数発生手順は,
	- (i) [0*,* 1] 区間の一様乱数 *X* と *U* を生成する.
	- (ii) *U ≤ f*(*X*) *cg*(*X*) を満たすならば,*X* を *i* 番目の乱数 *X<sup>i</sup>* とする.そう でなければ,*X* と *U* を廃棄して,1. に戻る.
	- (iii) 上記のプロセスを *n* 個の乱数 *X*1*, . . . , X<sup>n</sup>* が得られるまで繰り返す.
- 14.2  $E[Y] = E[aX + b] = aE[X] + b = b$ ,  $Var[Y] = Var[aX + b] = a^2Var[Y] =$ *a* <sup>2</sup> であるから,*Y* は N(*b, a*<sup>2</sup> ) にしたがう.よって,*b* = *µ*, *a* = *σ* とす  $\mathcal{X}$ ,  $Y = \sigma X + \mu \subset \mathcal{X}$ , 標準正規分布に従う  $X$  から N( $\mu, \sigma^2$ ) に従 う *Y* が得られる.
- 14.3 R のプログラムは, 下記のとおりである. 実際に R で実行してみよ.

```
u1=runif(1000)
u2=runif(1000)
x1=sin(2*pi*u1)*sqrt(-2*log(u2))x1=sin(2*pi*u1)*sqrt(-2*log(u2))x=c(x1, x2)x=x[abs(x)<4] # ヒストグラムを描くために 2000 個の乱数のうち絶
対値が4以上のものを除く
hist(x, breaks=(-20:20)*0.2, freq=F, ylim=c(0,0.45), main="Box-Muller
法")
  # freq=F は相対度数でグラフを描く
par(new=T)
plot(function(x) dom(x), -4, 4, main="", ylab="", ylim=c(0, 0.45))
```
14.4 (i) に対する R のプログラムは下記のとおりである.

n=100 m=1000

```
8
        s=rep(NA, m)
        for(i \text{ in } 1:m){
          x=runif(n)
           s[i] = mean(exp(-x^2))}
        mean(s)
        sd(s)
        (ii) は, n=50 とし, for 文の中を
           x1 = runif(n); x2 = 1-x1; x = c(x1, x2)s[i] = mean(exp(-x^2))とすればよい.
例題 14.2 例題 14.2 で用いた一様にばらまかれた乱数の生成法に関するプログラ
        ムを掲載しておく.
        n=100; nsim=1000;p=rep(NA, nsim)
        for(i in 1:nsim){
        x=runif(n);y=runif(n);r=x^2+y^2; ncount=length(r[r<1]);
        p[i]=4*ncount/n}
        mean(p)
        sd(p)
        m=316; n=m^2; nsim=1000;p=rep(NA, nsim)
        for(i in 1:nsim){
        x=(\text{runit}(m^2)+\text{outer}(0:(m-1), \text{rep}(1, m), \text{rep}))/my=(runif(m^2)+t(out(0:(m-1), rep(1, m), rep)))/mr=x^2+y^2; ncount=length(r[r<1]);
        p[i]=4*ncount/n}
        mean(p)
        sd(p)
```

```
m=400; n=100
z=rnorm(m^2, mean=0, sd=1/sqrt(2)) +rnorm(m^2, mean=0, sd=1/sqrt(2))*1i
z = matrix(z, c(m, m))ev=eigen(z)$values
x=Re(ev)/sqrt(m); y=Im(ev)/sqrt(m);
x1=x[(abs(x) < 0.5) & (abs(y) < 0.5)]y1=y[(abs(x) < 0.5) & (abs(y) < 0.5)]n1=length(x1)
rand=sample(1:n1, n, replace=F)
x=x1[rand]+0.5; y=y1[rand]+0.5plot(x, y)
```
14.5 求めたい確率は

$$
\int_{60}^{100} c \left(\frac{x}{100}\right)^a \left(1 - \frac{x}{100}\right)^b dx
$$
  
=  $100c \int_{0.6}^1 y^a (1 - y)^b dy$   
=  $40c \int_0^1 (0.4u + 0.6)^a (0.4(1 - u))^b du$ 

である.この積分の 2 行目は,不完全ベータ関数と呼ばれる積分であ り,積分値を理論的に求めることは困難である.ここでは,14.4.1 節の 負の相関法を用いて近似値を求めてみよう.(0*,* 1) 区間の乱数 *u* を発生 させまた,負の相関法を用いるために,*u ′* = 1 *− u* も用いる.

下のプログラムで最初の結果は 2000 個の一様乱数を発生させて,通常 のモンテカルロ法を実行した場合であり,後半は 1000 個の一様乱数を 用いて負の相関法を用いた場合である.この確率の真の値は,0.655 で あり,負の相関法の方が真の値に近い.このプログラムを 100 回程度繰 り返して、両者のばらつきを比較すると良い.

> a=3.50; b=1.33; > n=2000

```
10
```

```
> u=runif(n)
> Sbar=sum(((0.4*u+0.6)^a)*((0.4*(1-u))^b))
> Sbar=Sbar/n*40*0.3813
> Sbar
[1] 0.6649133
\, > \,> a=3.50; b=1.33;> ndash=1000;
> u=runif(ndash)
> Sbar=sum(((0.4*u+0.6)^a)*((0.4*(1-u))^b)+((0.4*(1-u)+0.6)^a)*((0.4*u)^b))
> Sbar=Sbar/(2*ndash)*40*0.3813
```

```
> Sbar
```

```
[1] 0.655981
```